PETRETTO\_CARDIAC\_HYPERTROPHY

 $\overline{7}$ 

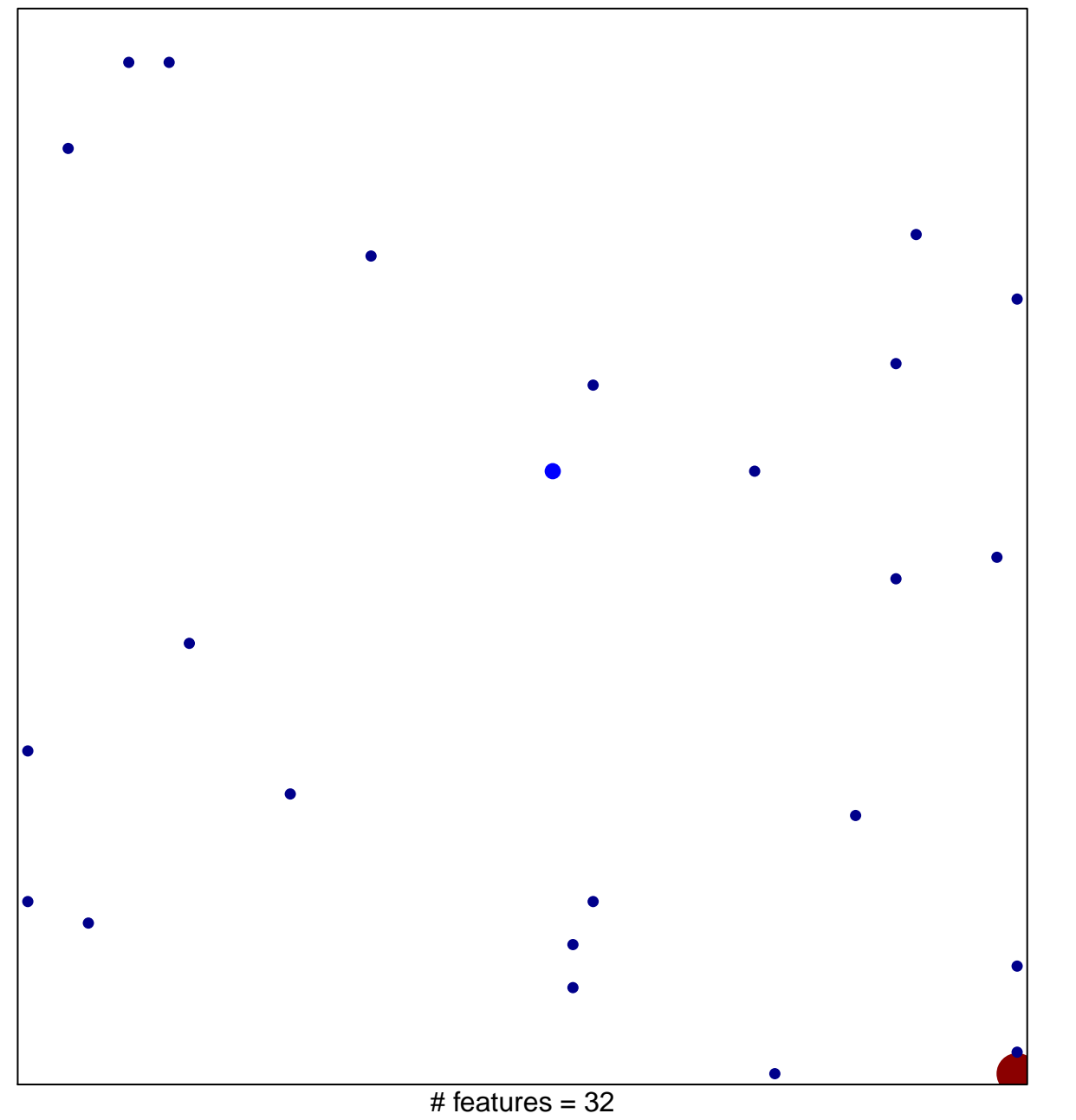

chi-square  $p = 0.73$ 

## **PETRETTO\_CARDIAC\_HYPERTROPHY**

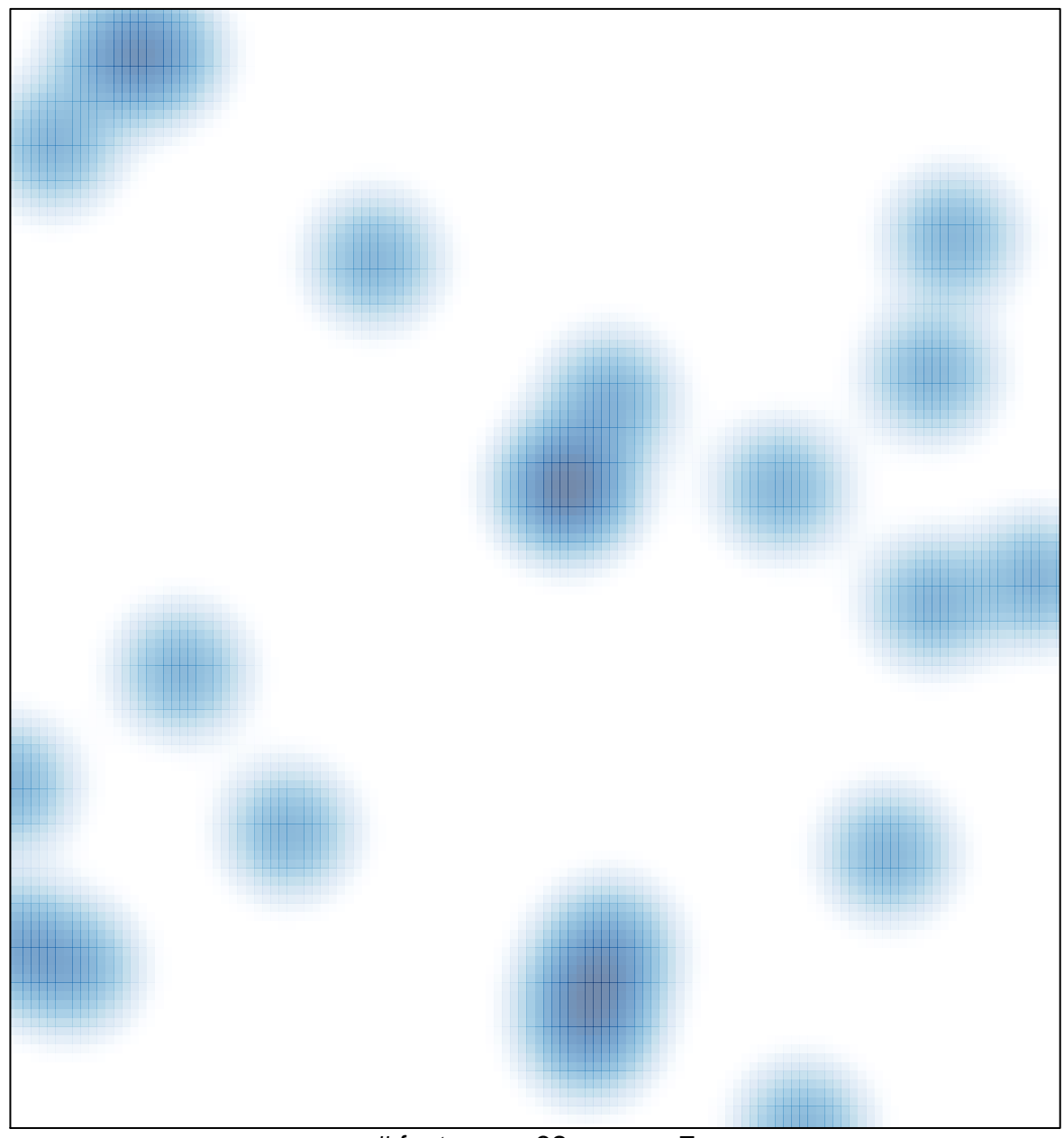

# features =  $32$ , max =  $7$